# Writing Markdown in LATEX documents

Including an external .md file, distributed with the markdown package:

(Markdown example text adapted from http://www.unexpected-vortices.com/sw/rippledoc/quick-markdown-example.html)

## 1 An h1 header

Paragraphs are separated by a blank line.

2nd paragraph. Italic, bold, and monospace. Itemized lists look like:

- this one
- that one
- the other one

Block quotes are written like so.

They can span multiple paragraphs, if you like.

Use 3 dashes for an em-dash. Use 2 dashes for ranges (ex., "it's all in chapters 12–14"). Three dots ... will be converted to an ellipsis (only if you enable the smartEllipses option).

#### 1.1 An h2 header

Here's a numbered list (use hashEnumerators option if you want to use hashes):

- 1. first item
- 2. second item
- 3. third item

```
Here's a code sample:
# Let me re-iterate ...
for i in 1 .. 10 { do-something(i) }

As you probably guessed, indented 4 spaces.
Or use fenced code (with markdown v2.4):
# Let me re-iterate ...
for i in 1 .. 10 { do-something(i) }

If you have minted loaded in your project you get syntax-highlighted code:

<!php://php.print("Hello World");</pre>
```

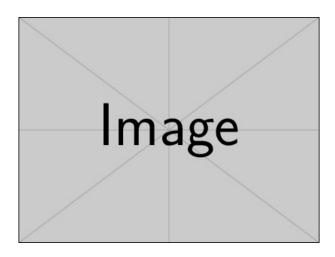

Figure 1: An exemplary image

### 1.1.1 An h3 header

Now a nested list:

- 1. First, get these ingredients:
  - carrots
  - celery
  - lentils
- 2. Boil some water.
- 3. Dump everything in the pot and follow this algorithm:

```
find wooden spoon
uncover pot
stir
cover pot
balance wooden spoon precariously on pot handle
wait 10 minutes
goto first step (or shut off burner when done)
```

Do not bump wooden spoon or it will fall.

Here's a link to a website $^1$ . And now $^2$  you can also use inlined footnotes with inlineNotes. A horizontal rule follows.

Here's a definition list (with definitionLists option):

```
apples Good for making applesauce.oranges Citrus!tomatoes There's no "e" in tomatoe.
```

and images can be specified like so, and cross-referencing works: **Figure 1** If you enable the hybrid option, You can mix LaTeX code in Markdown! Inline math equations go in like so:  $\omega = d\phi/dt$ . Displaymath too:

<sup>1</sup>http://foo.bar

 $<sup>^2</sup>$ with markdown v2.18

| Right | Left | Default | Center |
|-------|------|---------|--------|
| 12    | 12   | 12      | 12     |
| 123   | 123  | 123     | 123    |
| 1     | 1    | 1       | 1      |

Table 1: Demonstration of pipe table syntax.

$$I = \int \rho R^2 dV \tag{1}$$

And note that you can backslash-escape any punctuation characters which you wish to be displayed literally, ex.: 'foo', \*bar\*, etc.

Citations are now supported with markdown v2.4; but beware of underscores in BibTeX keys (best avoided)! When they work, they look like [1] or [see 2, p.26].

As of markdown v2.8.0 you can use PHP's pipe table syntax, if you load the pipeTables option. You don't have to line up the pipes exactly; somehow it works out. If you also add the tableCaptions option, you can add a caption too! Note that there must be an empty line after the caption.

## References

- [1] Vít Novotný. Using markdown inside T<sub>E</sub>X documents. TUGboat, 38(2):214–217, 2017.
- [2] Vít Novotný. Markdown 2.7.0: Towards lightweight markup in TEX. TUGboat, 40(1):25–27, 2019.